## PARUL UNIVERSITY

## FACULTY OF ENGINEERING & TECHNOLOGY

Diploma Engineering, Mid semester Examination

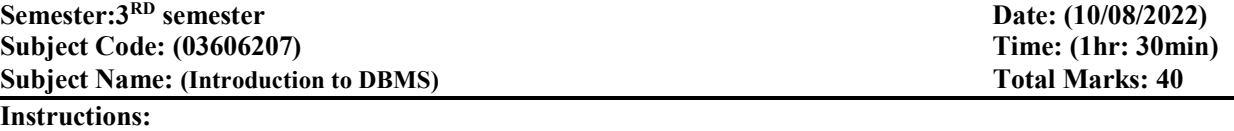

1. Attempt all questions.

2. Make suitable assumptions wherever necessary.

3. Figures to the right indicate full marks.

4. English version is considered to be Authentic.

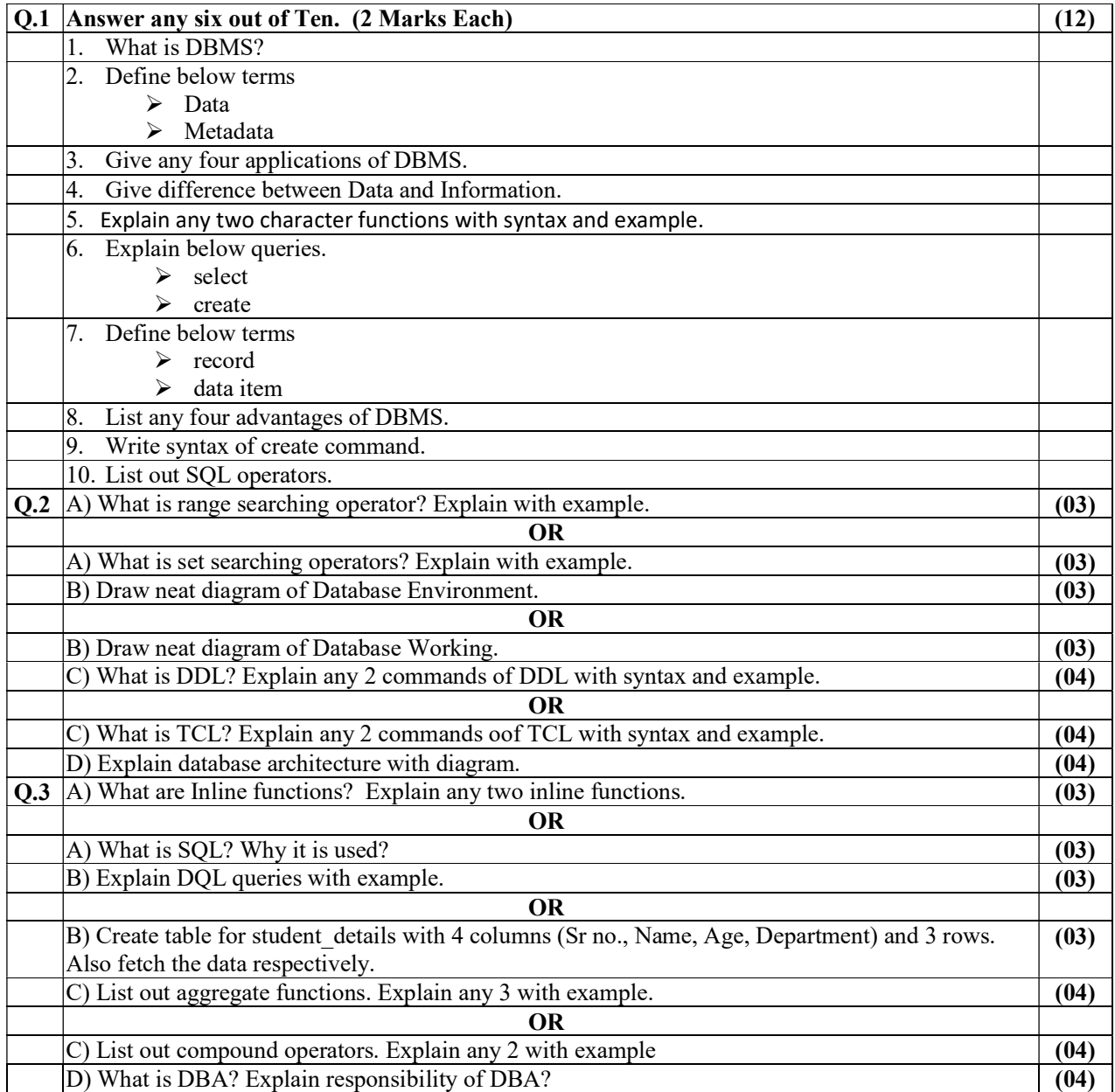

## <u>ગુજરાતી</u>

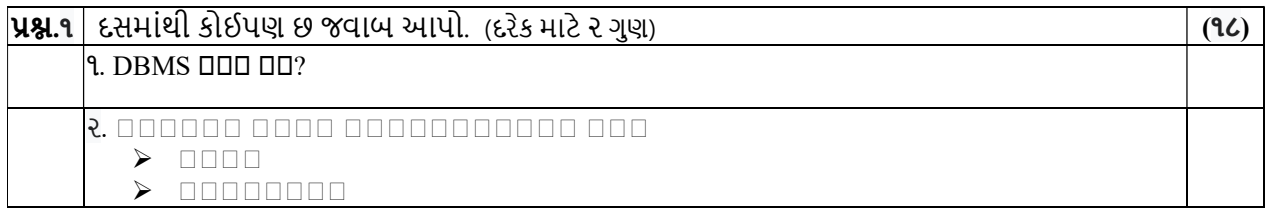

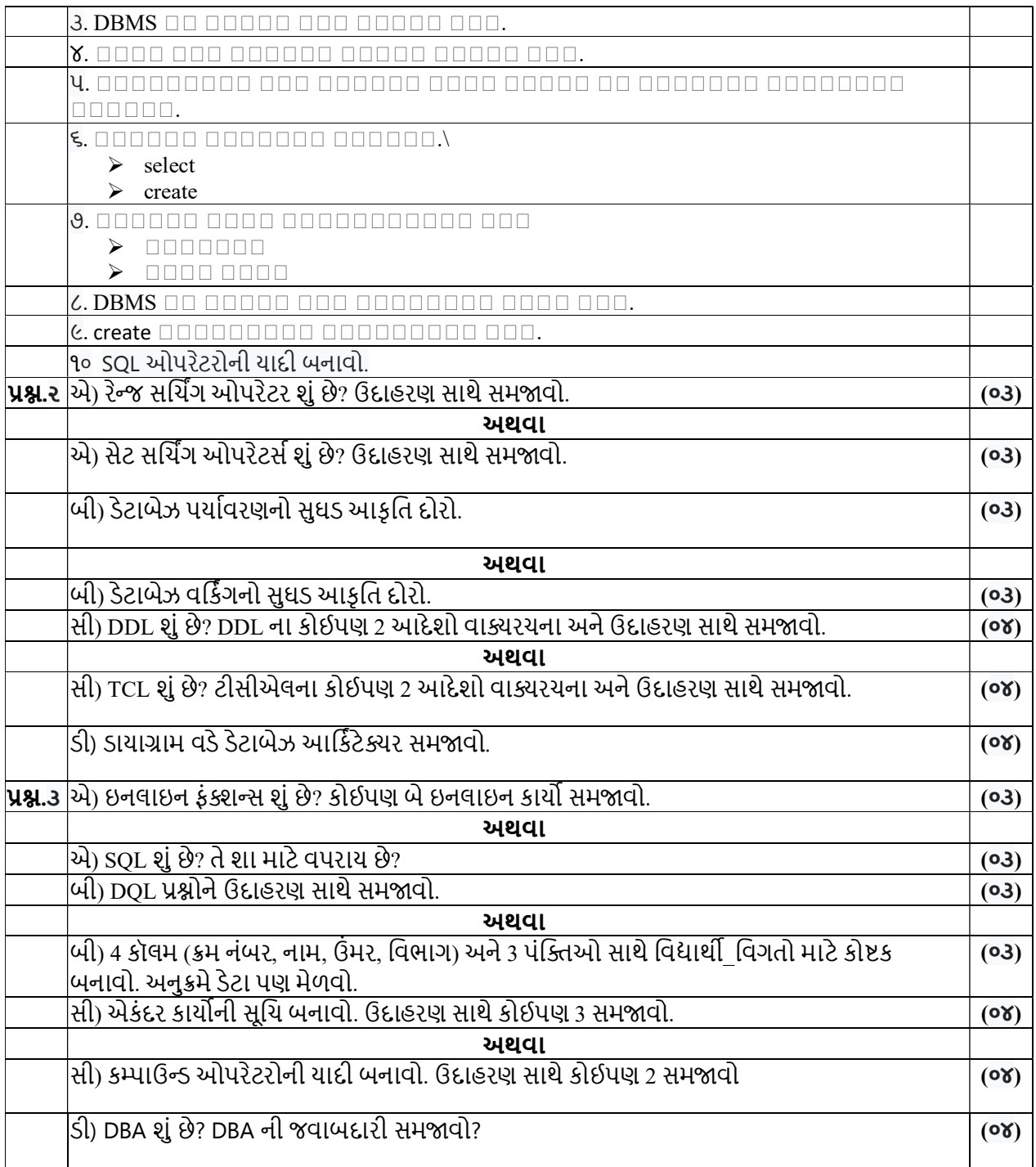